## **Build Summary Object**

The build summary object is a child object to a **\$Configuration** object with full properties as used some expandable server-side fields - see [Configuration](https://wiki.finalbuilder.com/display/continua/Configuration+Object)  [Object.](https://wiki.finalbuilder.com/display/continua/Configuration+Object) This object describes the properties under **\$Configuration.LastBuild** and **\$Configuration.LastFinishedBuild.**

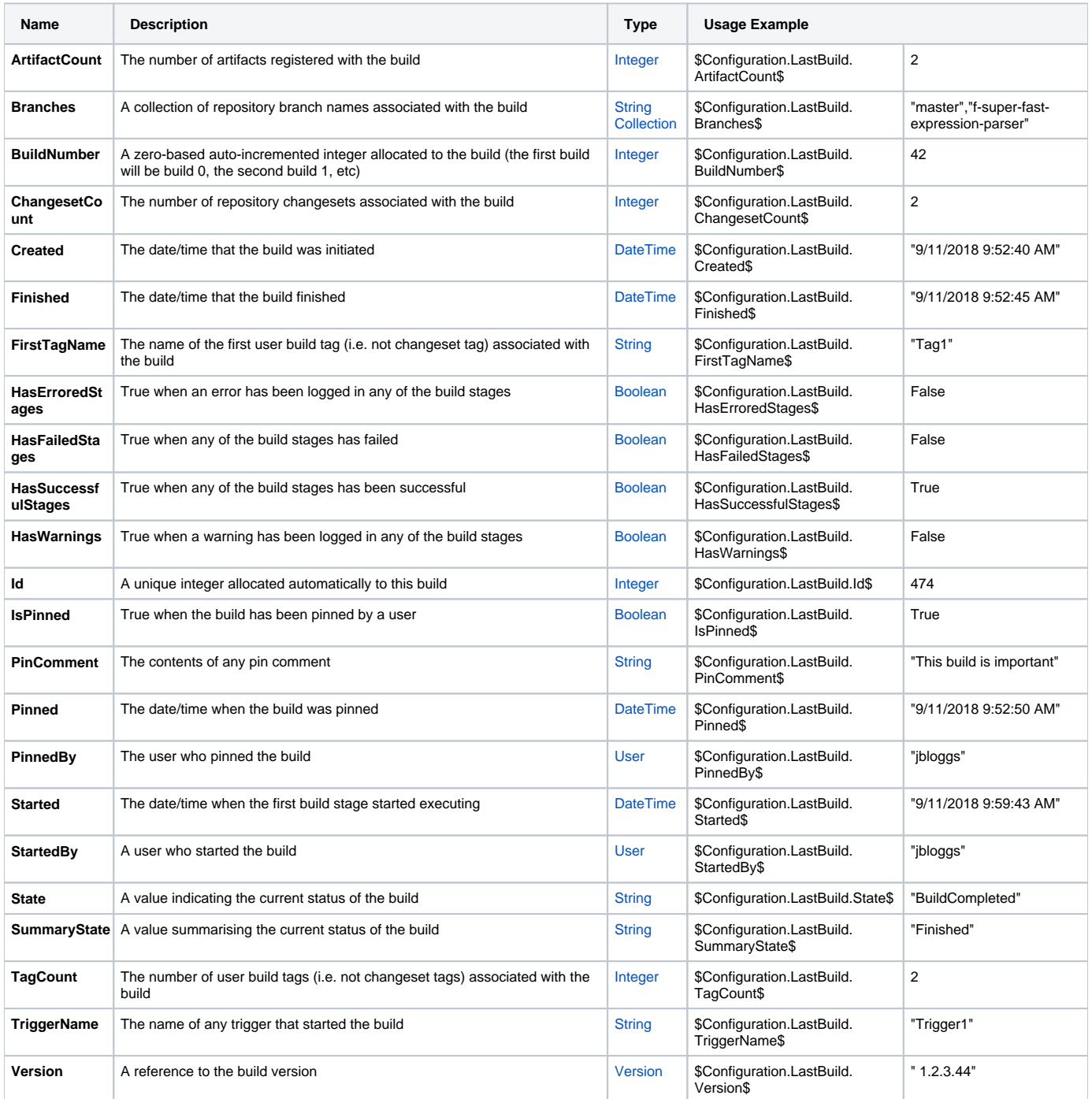